# Нумеричко решавање на диференцијални равенки

### М. Тодоровски

### 29.09.2018

### **1 Општо**

Во електроенергетските системи решенијата на диференцијалните равенки, се функции со кои што е дадена временската промена на одредена големина како што е напон, струја, агол на роторот на генератор итн. Егзактното решавање на диференцијалните равенки, кон кое секогаш се тежнее во математиката, ги дава овие функции во аналитички облик, односно дава сложени изрази од независната променлива (време) со која што е опишана промената на одредена величина.

Инженерскиот пристап кон добивањето на решението ќе биде поинаков затоа што нас ни е сосема доволно да го познаваме решението дадено во нумерички облик од кој што можеме да ги извлечеме сите потребни заклучоци. Нумеричкото решение е дадено во вектори кои што содржат нумерички вредности на функциите кои што ги бараме за одредени вредности на независната променлива (одредени временски моменти). Од тие вектори можеме да заклучиме дали одредена величина (напон, струја, агол, итн.) има осцилаторна или апериодична промена, дали нејзината максимална вредност претставува опасност за некоја опрема или уред (пренапони или ударни струи), дали одреден систем е стабилен итн.

## **2 Пример во Matlab**

Во Matlab постојат повеќе методи за нумеричко решавање на системи диференцијани равенки од прв ред како што се ode23, ode45, ode113, ode15s, ode23s, ode23t и ode23tb. Тука, прво преку едноставен пример, ќе ја разгледаме нивната примена за решавање на системи диференцијални равенки од прв ред од следниот облик

$$
\frac{dy_1}{dt} = f_1(t, y_1, y_2, \dots, y_n), \n\frac{dy_2}{dt} = f_2(t, y_1, y_2, \dots, y_n), \n\vdots \n\frac{dy_n}{dt} = f_n(t, y_1, y_2, \dots, y_n),
$$
\n(1)

од каде што се забележува дека диференцијалните равенки треба да бидат напишани на таков начин што од левата страна ќе бидат дадени првите изводи на зависните променливи *y*1*, y*2*, . . . , yn*, додека од десната страна може да има изрази (функции) од произволен облик (не само линеарен) кој што може да ги содржи сите зависни променливи како и за независната променлива *t*.

КƵ е го разгледаме следниот едноставен систем од 2 диференцијални равенки од прв ред

$$
\begin{aligned}\n\frac{dy_1}{dt} &= 2 \cdot y_1 - 0,001 \cdot y_1 \cdot y_2, \\
\frac{dy_2}{dt} &= -10 \cdot y_2 + 0,002 \cdot y_1 \cdot y_2,\n\end{aligned}
$$
\n(2)

со почетни услови *y*1(0) = 5000 и *y*2(0) = 100. При тоа, ќе ги определиме функциите  $y_1(t)$  и  $y_2(t)$ , како и нивните максимални вредности. <sup>1</sup>

Прво пишуваме функција која враќа вектор чии елементи се десните страни од диференцијалните равенки, на следниот начин

 $f = \mathcal{Q}(t, y)$  [2\*y(1) - 0.001\*y(1)\*y(2); -10\*y(2) + 0.002\*y(1)\*y(2)];

а потоа ја повикуваме функцијата ode45 во која прв параметар е името на функцијата со изводите, потоа следува вектор со интервал за *t* за кој сакаме да ја добиеме промената на функциите *y*<sup>1</sup> и *y*<sup>2</sup> и на крајот следува вектор со почетни вредности за функциите. Целата програма го има следниот изглед

primer\_ode45.m

```
1 clc; clear<br>2 f = \mathfrak{C}(\mathbf{t}, \mathbf{y})f = \mathcal{Q}(t, y) [2*y(1) - 0.001*y(1)*y(2); -10*y(2) + 0.002*y(1)*y(2)];
3 [t, y] = ode45(f, [0 5], [5000 100]);
4 plot(t, y);
5 \mid \text{ymax} = \text{max}(y)
```
Со активирање на програмата, освен графиците  $y_1(t)$  и  $y_2(t)$ , го добиваме следното решение

```
>> primer_ode45
ymax =1.0e+04 *
   1.0978 0.9126
```
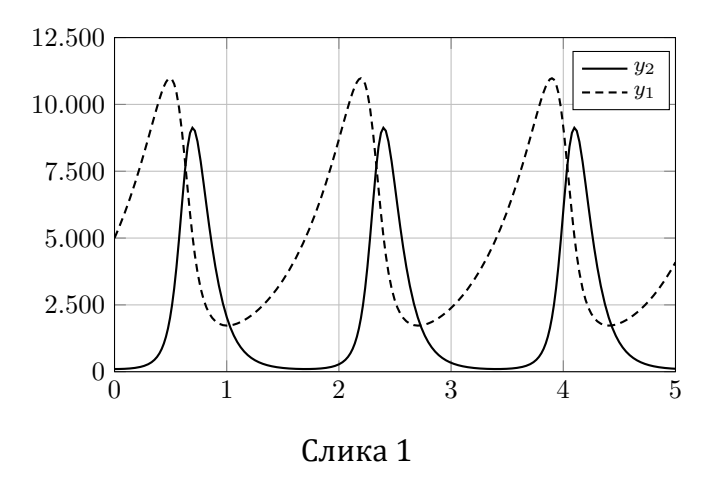

 $1$ Дадениот систем равенки го опишува проблемот на грабливец и плен, на пример лисици и зајаци. Тука бројот на зајаци е означен со *y*1, а бројот на лисици со *y*2.

## **3 Метод на Ојлер**

Методот на Ојлер нема практична примена и тој само ќе ни послужи да го илустрираме концепот за нумеричко решавање на диференцијални равенки.

Нека е даден интервалот [*a, b*] во кој сакаме да ја определиме промената на функцијата *y*(*t*) која се добива како решение на диференцијалната равенка

$$
y' = f(t, y),\tag{3}
$$

при што е позната почетната вредност на функцијата *y*(*a*) = *y*0.

Интервалот [*a, b*] го делиме на *n* подинтервали со што добиваме *n* + 1 точка за независната променлива *t*. Вредностите на *t* во тие точки се

$$
t_i = a + i \cdot h, \quad i = 0, 1, 2, \dots n,
$$
 (4)

каде што *h* = (*b − a*)/*n* е чекор со кој се движиме низ зададениот интервал.

Целта на нумеричкото решавање на диференцијалната равенка е за секоја точка *t<sup>i</sup>* да пресметаме вредност на функцијата *y<sup>i</sup>* која приближно ќе ја задоволи равенката. Со развивање на функцијата во Тајлоров ред имаме

$$
y(t_0 + h) = y(t_0) + h \cdot y'(t_0) + \frac{1}{2} \cdot h^2 \cdot y''(t_0) + O(h^3).
$$
 (5)

Ако во редот ги занемариме членовите од втор и повисок ред, со ставање на ознаките  $y_1 = y(t_0 + h)$  и  $y_0 = y(t_0)$ , добиваме

$$
y_1 = y_0 + h \cdot f(t_0, y_0). \tag{6}
$$

Со повторување на постапката за сите точки од интервалот [*a, b*], во општ случај важи следното

$$
t_{i+1} = t_i + h, \quad y_{i+1} = y_i + h \cdot f(t_i, y_i), \quad i = 0, 1, 2, \dots n.
$$
 (7)

Со методот на Ојлер ќе пробаме да ја решиме диференцијалната равенка

$$
y' = y, \quad y(0) = 1,
$$

во интервалот [0*,* 4], при што ќе користиме *n* = 8 подинтервали (*h* = 0*,* 5). За оваа равенка го знаеме аналитичкото решение  $y=e^t.$ 

Во овој случај имаме *yi*+1 = *y<sup>i</sup>* + *h · y<sup>i</sup>* , според тоа постапката за решавање на равенката е следната

> $t_0 = 0$   $y_0 = 1$  $t_1 = 0, 5$   $y_1 = 1 + 0, 5 \cdot 1 = 1, 5$  $t_2 = 1$   $y_2 = 1, 5 + 0, 5 \cdot 1, 5 = 2, 25$  $t_3 = 1, 5$   $y_3 = 2, 25 + 0, 5 \cdot 2, 25 = 3,375$  $t_4 = 2$   $y_4 = 3,375 + 0,5 \cdot 3,375 = 5,0625$  $t_5 = 2, 5$   $y_5 = 5,0625 + 0,5 \cdot 5,0625 = 7,59375$  $t_6 = 3$   $y_6 = 7,59375 + 0,5 \cdot 7,59375 = 11,39062$  $t_7 = 3, 5$   $y_7 = 11,39062 + 0,5 \cdot 11,39062 = 17,08594$  $t_8 = 4$  *y*<sub>8</sub> = 17*,* 08594 + 0*,* 5 *·* 17*,* 08594 = 25*,* 62891

Од резултатите гледаме дека последната вредност  $y_8 = 25,62891$  се разликува од точната вредност *e* <sup>4</sup> = 54*,* <sup>59815</sup> за *<sup>−</sup>*53*,* <sup>1</sup>% што е многу голема грешка. Резултатите се прикажани графички на сликата 2. Ако сакаме да постигнеме поголема точност треба да го зголемиме бројот на точки. На пример за  $n = 1000$  грешката кај  $y_8$  изнесува *−*0*,* 8%. Резултатите можеме да ги добиеме со примена на Matlab со помош на следната програма

ojler\_primer1.m

```
1 clc; clear;
2 \mid y(1) = 1; t(1) = 0; n = 8; h = 4/n;
3 for i = 1:n\begin{array}{c|c}\n4 & \text{t}(i+1) = \text{t}(i) + h; \\
5 & \text{y}(i+1) = \text{y}(i) + h\n\end{array}y(i+1) = y(i) + h * y(i);6 fprintf('%i %.1f %8.5f\n', i, t(i+1), y(i+1));
7 end
8 \vert \text{gresha} = (y(n+1)/\text{exp}(t(n+1)) - 1) * 1009 plot(t, y, '--ko', t, exp(t), 'k');
```
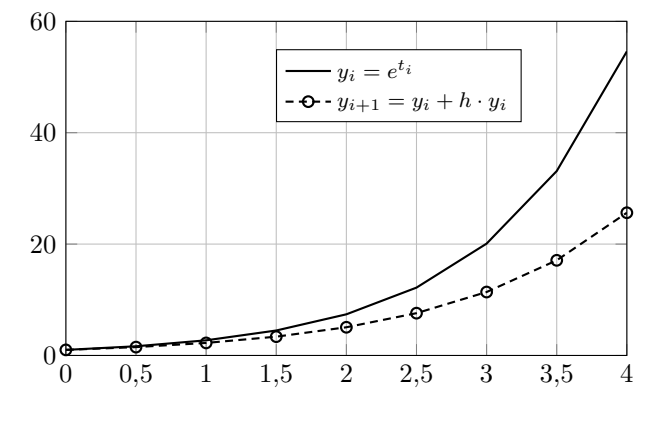

Слика 2

## **4 Модифициран метод на Ојлер**

Кај модифицираниот метод на Ојлер секој чекор се состои од 2 фази. Првата фаза од чекорот е идентична со чекорот кај претходно опишаниот метод на Ојлер. Со тоа се добива апроксимација за  $y_{i+1}^{(1)}$ . Потоа, во втората фаза, се пресметува нова апроксимација  $y_{i+1}^{(2)}$  во која се користи средна вредност од изводот на почетокот на подинтервалот *i* и на апроксимираната вредност на изводот на крајот од подинтервалот добиена во првата фаза. Пресметките се одвиваат според следната шема

$$
t_{i+1} = t_i + h,
$$
  
\n
$$
y_{i+1}^{(1)} = y_i + h \cdot f(t_i, y_i), \quad i = 0, 1, 2, \dots n,
$$
  
\n
$$
y_{i+1} = y_i + h \cdot \frac{f(t_i, y_i) + f(t_i, y_{i+1}^{(1)})}{2}.
$$
\n(8)

Горната постапка е напишана како функција во Matlab која може да решава систем од повеќе дирефенцијални равенки напишани во облик (1). Нејзиниот изглед е следниот

ojler.m

```
1 function [t, y] = ojler(f, a, b, y0, n)2 \begin{vmatrix} h & = (b - a) / n; \\ 3 \end{vmatrix}<br>\begin{array}{c} g(1,1) = g(0; h) \end{array}3 y(1,:) = y0;
4 | t(1) = a;5 for i = 1:n6 t(i+1,1) = t(i) + h;7 \mid y1 = y(i,:) + h * f(t(i), y(i,:))';8 y(i+1,:) = y(i,:) + h * (f(t(i), y(i,:)) + f(t(i), y1))'/2;9 end
```
Со функцијата ojler можеме да ја решиме диференцијалната равенка *y ′* = *y* при почетен услов  $y(0) = 1$  на следниот начин

ojler\_primer2.m

```
\begin{array}{c|c}\n1 & \text{clc}; \text{ clear}; \\
2 & \text{f} = \emptyset \text{ (t - v)}\n\end{array}f = \mathbb{Q}(t, y) y;
3 [t, y] = oiler(f,0,4,1,35);
4 \text{ greska} = (y(\text{end}) / \exp(t(\text{end})) - 1) * 1005 plot(t, y, '--ko', t, exp(t), 'k');
```
од каде можеме да заклучиме дека со  $n = 35$  со модифицираниот метод на Ојлер се добива грешка од *−*0*,* 8%.

Во функцијата ojler, како и во функцијата rk4 која е дадена подолу, прв параметар е функцијата f која ги пресметува десните страни од диференцијалните равенки кои сакаме да ги решиме. Функцијата fможе да ја напишеме како анонимна функција, како што е дадено во примерот, или во посебна m-датотека. Таа како влезни параметри ги има независната променлива t и матрицата y во која секоја колона одговара на една од функциите кои сакаме да ги одредиме. Како излез од функцијата f треба да се добие вектор колона со вредности на изводите од секоја од функциите. Понатаму во функцијата ojler ги задаваме променливите a и b со кои е дефиниран интервалот во кој сакаме да го добиеме решението, векторот y0 со почетните вредности на функциите и променливата n со која се задава бројот на точки.

## **5 Метод на Рунге-Кута**

Едноставниот чекор кој се користи во секој подинтервал *i* според методот на Ојлер (7) може да се употреби како "пробен" чекор до средината на подинтервалот. Потоа, пресметаната вредност во средната точка може да се искористи за пресметка на "вистинскиот" чекор за целиот подинтервал. Тоа значи дека вредноста на  $y_{i+1}$  би ја добиле на следниот начин

$$
t_{i+1} = t_i + h
$$
  
\n
$$
k_1 = h \cdot f(t_i, y_i)
$$
  
\n
$$
k_2 = h \cdot f(t_i + \frac{h}{2}, y_i + \frac{k_1}{2})
$$
  
\n
$$
y_{i+1} = y_i + k_2, \quad i = 0, 1, 2, \dots n.
$$

Постапката со "пробно" движење низ подинтервалот во повеќе мали чекори може да продолжи и понатаму, со што се добиваат методи од класата на Рунге-Кута од повисок ред. Најпознат од тие методи е методот на Рунге-Кута од 4 ред. Тој е даден

со следните релации

$$
t_{i+1} = t_i + h,
$$
  
\n
$$
k_1 = h \cdot f(t_i, y_i),
$$
  
\n
$$
k_2 = h \cdot f(t_i + \frac{h}{2}, y_i + \frac{k_1}{2}),
$$
  
\n
$$
k_3 = h \cdot f(t_i + \frac{h}{2}, y_i + \frac{k_2}{2}),
$$
  
\n
$$
k_4 = h \cdot f(t_i + h, y_i + k_3),
$$
  
\n
$$
y_{i+1} = y_i + \frac{k_1 + 2 \cdot k_2 + 2 \cdot k_3 + k_4}{6}.
$$
  
\n(9)

Без да навлегуваме во детали како се изведени овие релации во продолжение е дадена реализација на методот Рунге-Кута од 4 ред во форма на функција во Matlab. Со функцијата rk4 може да решават систем од дирефенцијални равенки напишани во облик (1).

```
rk4.m
```

```
1 \vert function [t, y] = rk4(f,a,b,y0,n)
2 \nvert h = (b - a) / n;<br>
3 \nvert v(1 \cdot) = v(0)y(1,:) = y0;4 \mid t(1) = a;5 for i = 1:n6 k1 = h * f(t(i), y(i,:));
7 k2 = h * f(t(i) + h/2, y(i,:) + k1/2);
8 k3 = h * f(t(i) + h/2, y(i,:) + k2/2)';
9 k4 = h * f(t(i) + h, y(i,:) + k3);
10 t(i+1,1) = t(i) + h;11 y(i+1,:) = y(i,:) + (k1 + 2*k2 + 2*k3 + k4)/6;12 end
```
Решението на диференцијалната равенка *y ′* = *y* при почетен услов *y*(0) = 1 можеме да го добиеме со функцијата rk4 на следниот начин

rk4\_primer1.m

```
\begin{array}{c|c}\n1 & \text{clc}; & \text{clear}; \\
2 & \text{f} = \emptyset(\text{t}, \text{v})\n\end{array}| f = \circ (t, y) y;3 [t, y] = rk4(f, 0, 4, 1, 8);
4 \vert greska = (y(\text{end}) / \exp(t(\text{end})) - 1) * 1005 | plot(t, y, '--ko', t, exp(t), 'k');
```
од каде што гледаме дека со само 8 точки, *n* = 8, добиваме грешка од *−*0*,* 1%.

Постојат методи во кои е вградена постапка за автоматско определување на бројот на точки и растојанието помеѓу нив, кое може да биде и променливо, така што ќе се добие однапред зададена точност. Таквите методи нема да ги разгледуваме тука. Само ќе наведеме дека проверка на точноста на решението може да се направи така што проблемот ќе се реши уште еднаш со двојно поголем број на точки и новодобиеното решение ќе се спореди со претходното.

## **6 Примери**

### **Пример 6.1.**

Разгледуваме RC коло кое што е приклучено на генератор со константен напон *E*. Потребно е да го определиме и нацртаме временскиот тек на напонот *u*(*t*) за следните бројни вредности *R* = 1000 Ω, *C* = 100 *µ*F и *E* = 12 V. Кондензаторот на почетокот бил празен.

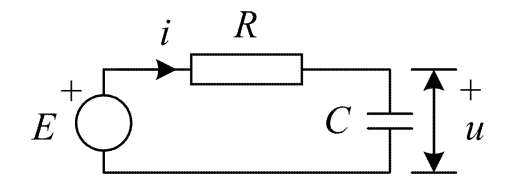

За контурата во колото можеме да ја напишеме следната равенка

$$
E = u + Ri,
$$

додека за кондензаторот важи

$$
i = C\frac{du}{dt},
$$

така што со замена во претходната равенка ја добиваме следната диференцијална равенка за напонот *u*

$$
E = u + RC\frac{du}{dt}.
$$

Равенката за напонот *u* ја пишуваме во облик (7) на следниот начин

$$
\frac{du}{dt} = \frac{E - u}{RC},
$$

а нејзиното решение го добиваме со следната програма.

primer1.m

```
\begin{array}{c|c}\n1 & \text{clc}; & \text{clear} \\
2 & \text{R} = 1000 \cdot \end{array}R = 1000; C = 100e-6; E = 12;3 RC = @(t,y) (E - y) / (R*C);
4 [t, y] = rk4(RC, 0, 1, 0, 200);
5 plot(t, y);
```
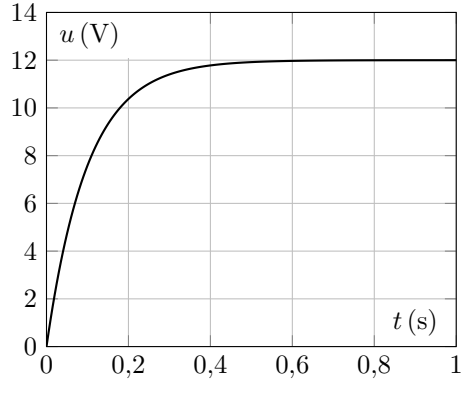

Слика 3

#### **Пример 6.2.**

Разгледуваме RLC коло кое што е приклучено на генератор со константен напон *E*. Потребно е да ги определиме и нацртаме временскиот тек на напонот *u*(*t*) и струјата *i*(*t*) за следните бројни вредности *R* = 3*,* 6 Ω; *L* = 0*,* 57 H; *C* = 100 *µ*F и *E* = 12 V. Кондензаторот на почетокот бил празен, а струјата во калемот била еднаква на нула.

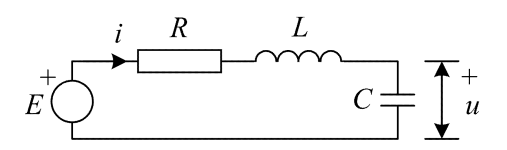

За контурата во колото можеме да ја напишеме следната равенка

$$
E = u + Ri + L\frac{di}{dt},
$$

додека за кондензаторот важи

$$
i = C\frac{du}{dt},
$$

со што имаме 2 диференцијални равенки кои можеме да ги напишеме во облик (7) на следниот начин

$$
\begin{aligned}\n\frac{di}{dt} &= \frac{E - Ri - u}{L}, \\
\frac{du}{dt} &= \frac{i}{C},\n\end{aligned}
$$

т.е.

$$
\frac{dy_1}{dt} = \frac{E - Ry_1 - y_2}{L},
$$

$$
\frac{dy_2}{dt} = \frac{y_1}{C},
$$

каде што сме усвоиле дека е  $y_1 = i$  и  $y_2 = u$ .

Решението на двете диференцијални равенки го добиваме со следната програма.

#### primer2.m

```
1 clc; clear
2 \mid R = 3.6; L = 0.57; C = 100e-6; E = 12;
3 RLC = @(t,y) [(E - R*y(1) - y(2))/L; y(1)/C];
4 [t, y] = rk4(RLC, 0, 1, [0 0], 1000);
5 plot(t, y);
```
Максималните вредности на струјата и напонот изнесуваат 0*,* 1531 A и 23*,* 1264 V, при што струјата е максимална за  $t = 0,012$  s, а напонот има максимум за  $t = 0,024$  s. Овие податоци ги добиваме со следните команди.

```
\Rightarrow [ymax, ind_max] = max(y)
ymax =
    0.1531 23.1264
ind_max =
   13 25
>> t(ind_max)
ans =
    0.0120
    0.0240
```
Освен тоа, можеме да ја определиме и максималната брзина на менување на напонот на следниот начин

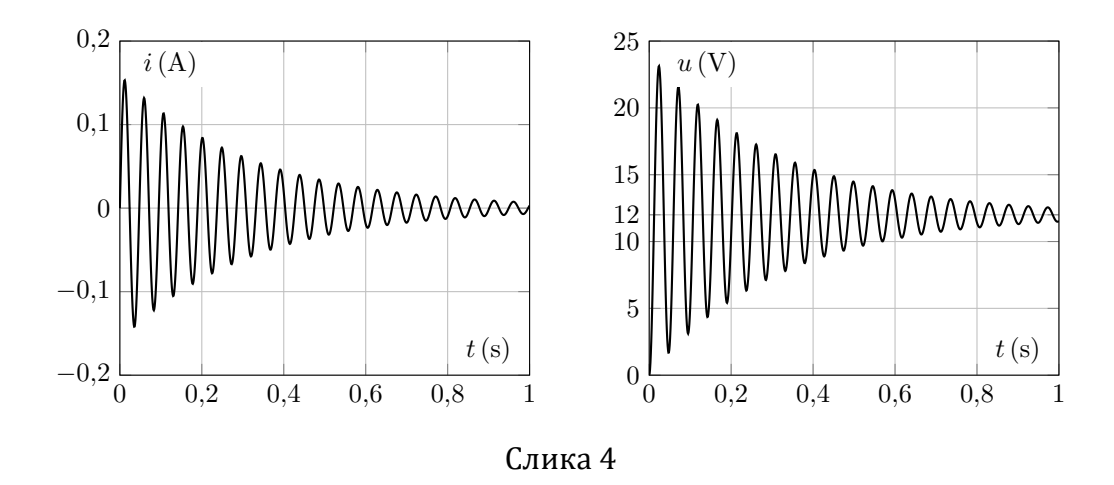

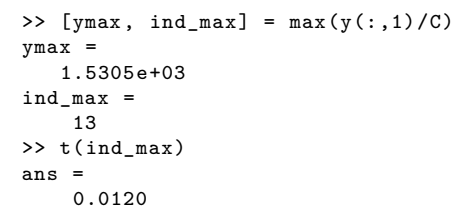

од каде што се гледа дека напонот најбрзо се менува во  $t = 0,012$  s со стапка на промена од 1*.*530*,* 5 V/s.  $\Box$ 

#### **Пример 6.3.**

Го разгледуваме системот од задачата 5.5 од учебникот. Во тој систем настанала трифазна куса врска на еден од водовите во непосредна близина на прекинувачот *P*2. Во задачата се разгледуваат три различни режими на работа на генераторот и соодветно на тоа имаме три аглови на моќност  $P_e(\theta) = P_{Mi} \cdot \cos \theta$ 

- 1. нормален работен режим со  $P_{M1} = 2,26$  pu,
- 2. режим на трифазна куса врска со  $P_{M2} = 0$ ,
- 3. режим на работа по исклучувањето на кусата врска, кога повредениот вод е исклучен  $P_{M3} = 1,603$  pu.

Да се нацртаат кривите *θ*(*t*) и *f*(*t*) = 50 + ∆*ω*(*t*)/18*.*000 за следните два случаја

- а) кусата врска се исклучува по 0*,* 15 s,
- б) кусата врска се исклучува по 0*,* 17 s.

За генераторот е познато дека пред настанувањето на кусата врска работел со моќност  $P_0 = P_{\text{meh}} = 1$ ри. Исто така, е позната константата на инерција  $M =$ <sup>3</sup>*,* <sup>7</sup> *·* <sup>10</sup>*−*<sup>4</sup> pu.

За анализата да се користи наједноставниот механички модел на генератор кој е даден со следните две диференцијални равенки.

$$
\frac{d(\Delta \omega)}{dt} = \frac{P_{\rm m} - P_{\rm e}(\theta)}{M},
$$

$$
\frac{d\theta}{dt} = \Delta \omega,
$$

каде што со ∆*ω* е означена промената на аголната брзина на вртење во однос на номиналната.

Забелешка: ∆*f* = ∆*ω*/18*.*000 затоа што во задачата аглите се изразени во електрични степени, а не во радијани (инаку би било ∆*f* = ∆*ω*/(2*π*)) – при *f* = 50Hz роторот прави 50 *·* 360 = 18*.*000 електрични степени во секунда.

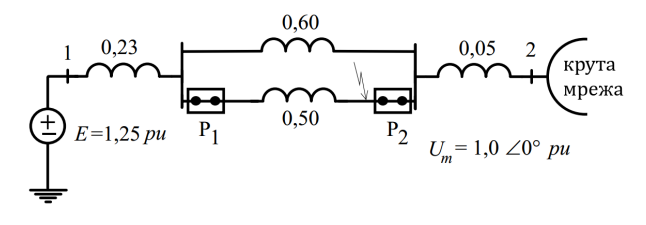

Слика 5

Проблемот ќе го решиме во 2 чекора бидејќи електричната моќност на генераторот има два одделни изрази за случајот со и без куса врска во мрежата. При тоа, променливите ги означуваме на следниот начин:  $y_1 = \Delta \omega$  и  $y_2 = \theta$ .

Во првиот чекор диференцијалната равенка ја решаваме за *t* од 0 до *t*iskl, при што користиме  $n = 50$ . Во овој период електричната моќност на генераторот изнесува нула, така што десната страна од првата диференцијална равенка е *P*meh/*M* и според тоа дефинираме функција

 $f = \mathcal{Q}(t, y)$  [Pmeh/M;  $y(1)$ ];

 $\Pi$ очетните вредности на променливите се  $\Delta\omega^0=0$  и  $\theta^0=\arcsin(P_{\rm meh}/P_{M1})/\pi\cdot 180.$ 

Во вториот чекор диференцијалната равенка ја решаваме за уште 1 дополнителна секунда, т.е. за *t* од 0 до 1, при што треба да водиме сметка дека во вкупното време од почетокот на симулацијата веќе поминало време во износ од *t*iskl кое го додаваме на крајот од симулацијата. Во овој период електричната моќност на генераторот изнесува *P*meh *− PM*<sup>3</sup> *·* sin(*θ*/180 *· π*) и според тоа дефинираме функција  $f = \mathcal{Q}(t, y)$  [(Pmeh - Pm3\*sin(y(2)/180\*pi))/M; y(1)];

Почетните вредности на променливите се еднакви на крајните вредности на променливите од претходниот чекор. Затоа пишуваме y(end,:). Решението од вториот чекор го ставаме во вектори t1 и y1.

На крајот решенијата од двата чекора ги сместуваме во заеднички вектори, со тоа што на времето од вториот чекор му додаваме *t*iskl.

```
t = [t; t1 + t_{isk1}];y = [y; y1];
```
primer3.m

```
1 clc; clear
2 \nvert Pmeh = 1; Pm1 = 2.26; Pm2 = 0; Pm3 = 1.603; M = 3.7e-4;<br>3 t iskl = 0.15:
   t_iskl = 0.15;4 % y(1) = omega e izrazena vo elektricni stepeni vo sekunda
5 \mid \frac{9}{2} y(2) = teta e izrazena vo elektricni stepeni
6 % rabota so rezim na kusa vrska od 0 do t_iskl
7 | f = \mathbb{Q}(t, y) [Pmeh/M; y(1)];
8 [t, y] = rk4(f, 0, t_iskl, [0 asin(Pmeh/Pm1)/pi*180], 50);
9 % rabota so isklucen vod od 0 do 1 sekunda
10 f = O(t, y) [(Pmeh - Pm3*sin(y(2)/180*pi))/M; y(1)];
11 [t1, y1] = rk4(f, 0, 1, y(end, :), 50);12 % dvete resenija staveni posledovatelno
13 | t = [t; t1 + t_{\text{iskl}}];14 y = [y; y1];
15 \mid \text{figure}; plot(t, 50 + y(:, 1)/18000);
16 figure; plot(t, y(:, 2));
```
Решението за случајот под а) е дадено на сликата 6, а за случајот под б) на сликата 7. Од сликите се забележува дека генераторот во случајот под а) ја задржува стабилноста, додека во случајот под б) изгледува од синхронизам со крутата мрежа.

 $\Box$ 

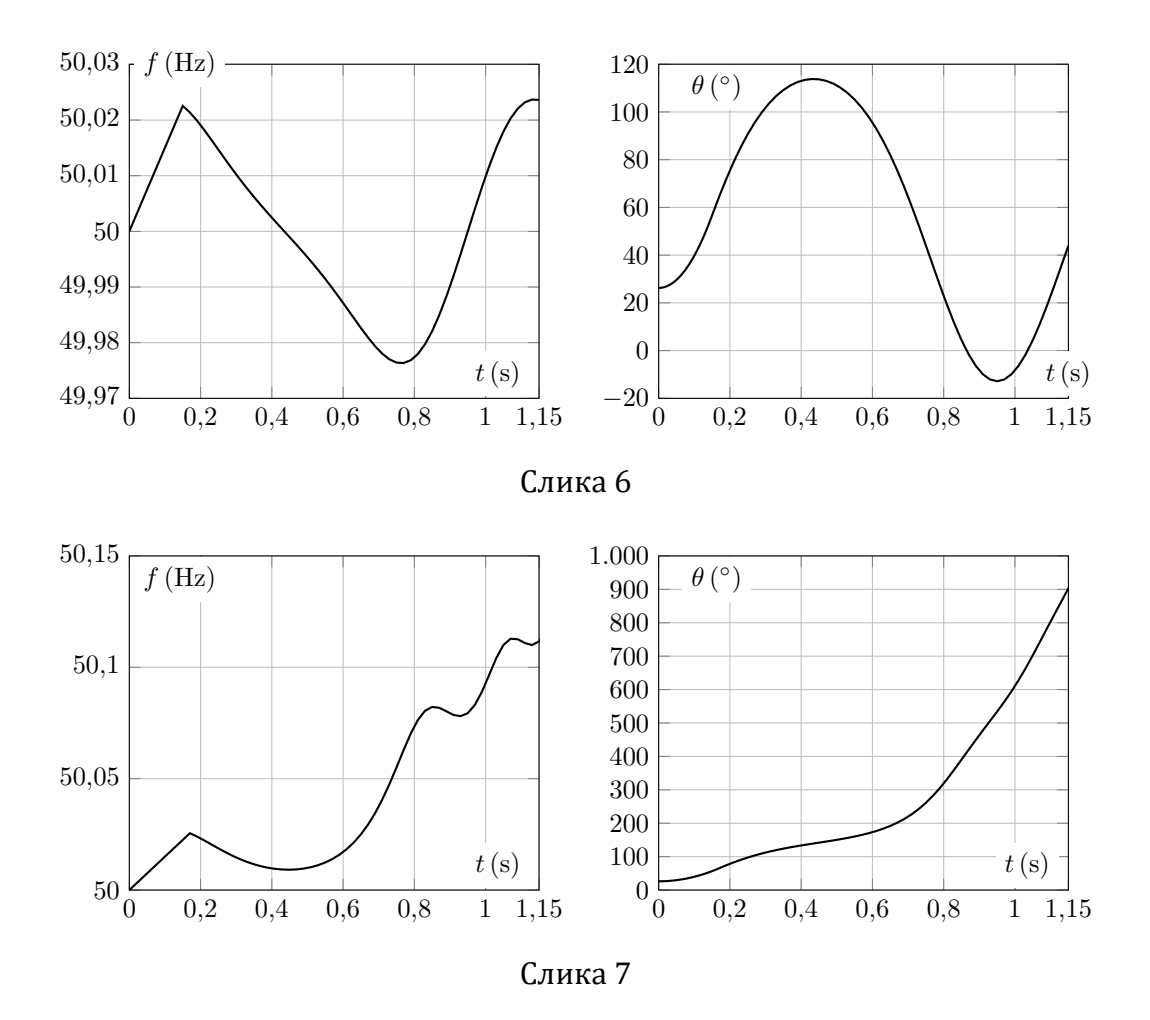

### **Пример 6.4.**

Да се реши претходната задача така што во системот ќе се земе предвид и автоматско повторно вклучување на водот кај кој настанала кусата врска. Во тој случај, по настанувањето на кусата врска, симулацијата на системот да се направи во следните три работни режими

- 1. режим на трифазна куса врска кога е  $P_{M2} = 0$  во траење од 0,17 s,
- 2. режим на работа по исклучувањето на кусата врска, кога повредениот вод е исклучен при што е  $P_{M3} = 1,603$  pu во траење од 0, 2 s,
- 3. нормален работен режим по автоматско повторно вклучување на водот кога е *PM*<sup>1</sup> = 2*,* 26 pu во траење од 1 s.

Да се нацртаат кривите  $\theta(t)$  и  $f(t) = 50 + \Delta\omega(t)/18.000$ .

Во овој случај, слично како кај претходната задача, проблемот го решаваме во 3 чекори. При тоа, за секој чекор, дефинираме соодветни функции во кои само различна е електричната моќност која ја оддава генераторот во мрежата, а должината на секој од чекорите е според наведените времиња за траење на трите работни режими. На крајот, сите три решенија ги комбинираме во едно со соодветно додавање на t\_iskl во времињата од второто решение и t\_iskl + t\_apv во времињата од третото решение.

За разлика од случајот б) од претходниот пример, кога за времетаење на кусата врска од 0*,* 17 s генераторот го изгуби синхронизмот, овде генераторот останува во синхронизам затоа што по 0*,* 2 s по исклучувањето на кусата врска (*t* = 0*,* 37) s водот повторно се вклучува и генераторот оддава поголема елекртична моќност со што

#### посилно се кочи.

```
primer4.m
```

```
1 clc; clear
 2 Pmeh = 1; Pm1 = 2.26; Pm2 = 0; Pm3 = 1.603; M = 3.7e-4;
 3 t_iskl = 0.17; t_apv = 0.2;
 4 % y(1) = omega e izrazena vo elektricni stepeni vo sekunda
5 \mid \frac{9}{2} y(2) = teta e izrazena vo elektricni stepeni
 6 % rabota so rezim na kusa vrska od 0 do t_iskl
 7 \mid f = \mathbb{Q}(t, y) [Pmeh/M; y(1)];
8 \left[ t, y \right] = r k4(f, 0, t_i skl, [0 asin(Pmeh/Pm1)/pi*180], 50);<br>9 % rabota so isklucen vod od 0 do t apv
   9 % rabota so isklucen vod od 0 do t_apv
10 f = \mathfrak{C}(\mathbf{t}, \mathbf{y}) [(Pmeh - Pm3*sin(y(2)/180*pi))/M; y(1)];
11 [t1, y1] = rk4(f, 0, t_apv, y(end,:), 50);
12 % rabota vo normalen rezim od 0 do 1 sekunda
13 f = \mathcal{O}(t, y) [(Pmeh - Pm1*sin(y(2)/180*pi))/M; y(1)];
14 [t2, y2] = rk4(f, 0, 1, y1(end, :), 50);
15 % trite resenija staveni posledovatelno
16 | t = [t; t1 + t_i, k1; t2 + t_i, k1 + t_i, k0];
17 \mid y = [y; y1; y2];18 figure; plot(t, 50 + y(:, 1)/18000);
19 figure; plot(t, y(:, 2));
```
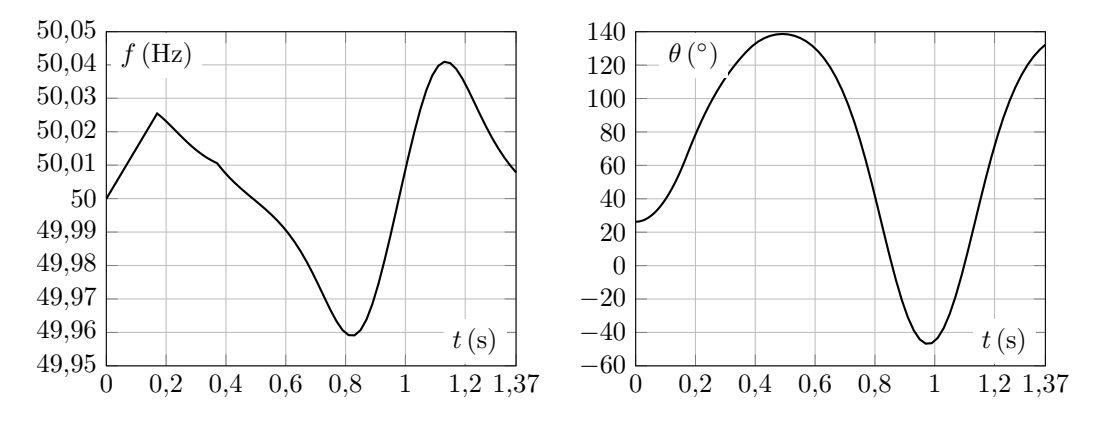

Слика 8

 $\Box$